http://dsg.csail.mit.edu/6.S079/

# **6.S079 Lecture 4**

Sam Madden

**Key ideas:** 

Pandas Parquet FARS Example

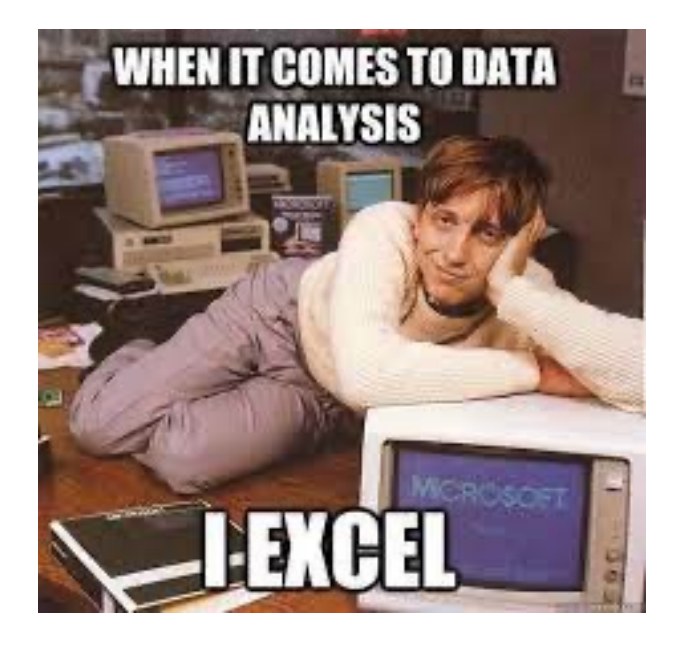

**Lab 2 Out**

# **Recap: Last Two Lectures**

- Relational Model
- SQL
- Database Tuning with Indexes
- Bands schema
	- **Bands**: bandid, name, genre
	- **Shows**: showid, show\_bandid REFERENCES bands.bid, date, venue
	- **Fans**: fanid, name, birthday
	- BandFans: bf\_bandid REFERENCES bands.bandid, bf\_fanid REFERENCES fans.fanid

# **Bandfans Database Tuning Example**

- Created a larger fake version of bandfans
	- 1M likes
	- 800 fans
	- 100K bands

### **Understanding Database Plans**

• Most database systems provide an "explain" command that shows how it executes a query **EXPLAIN** SELECT count(\*) FROM bandfans JOIN bands ON bf\_bandid = bandid WHERE name = 'limp bizkit'

*This query takes 80ms to execute Not slow, but this isn't a large DB, and could be painful if we have to run many times*

#### Example: POSTGRES

```
Aggregate (cost=18210.82..18210.83 rows=1 width=8)
    -> Hash Join (cost=4.60..18204.60 rows=2489 width=0)
         Hash Cond: (bandfans.bf bandid = bands.bandid)
          -> Seq Scan on bandfans (cost=0.00..14425.08 rows=1000008 width=4)
         \Rightarrow Hash (cost=4.59..4.59 rows=1 width=4)
                -> Seq Scan on bands (cost=0.00..4.59 rows=1 width=4)
                     Filter: ((name)::text = 'limp bizkit'::text)
```
# **Understanding Database Plans**

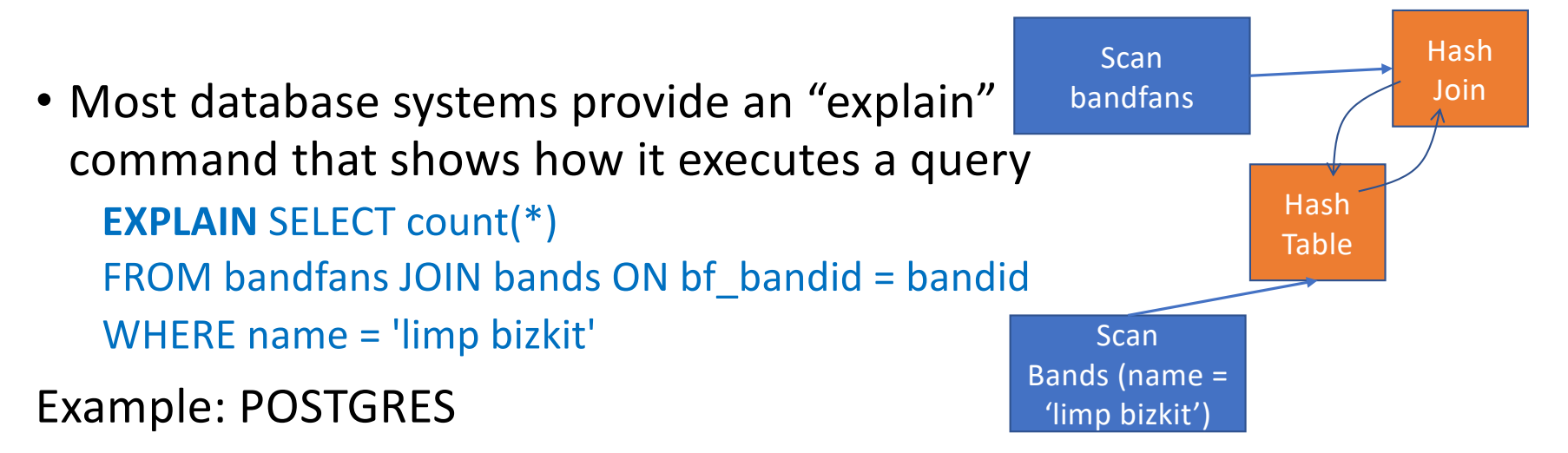

```
Aggregate (cost=18210.82..18210.83 rows=1 width=8)
      -> Hash Join (cost=4.60..18204.60 rows=2489 width=0)
            Hash Cond: (bandfans.bf bandid = bands.bandid)
             \Rightarrow Seq Scan on bandfans (cost=0.00..14425.08 rows=1000008 width=4)
             \Rightarrow Hash (cost=4.59..4.59 rows=1 width=4)
                    -> Seq Scan on bands (cost=0.00..4.59 rows=1 width=4)
                         Filter: ((name)::text = 'limp bizkit'::text)
Parse tree
Read bottom up
```
# **How Can We Make This Faster?**

- Goal: Reduce amount of data read
- What about just scanning bands rows that correspond to 'limp bizkit'?
	- Index on bands.name
- Could we just scan the bandfans rows that correspond to 'limp bizkit'?
	- Index on bandfans.bf\_bandid

# **Creating An Index**

- CREATE INDEX band\_name ON bands(name);
- CREATE INDEX bf\_index ON bandfans(bf\_bandid);

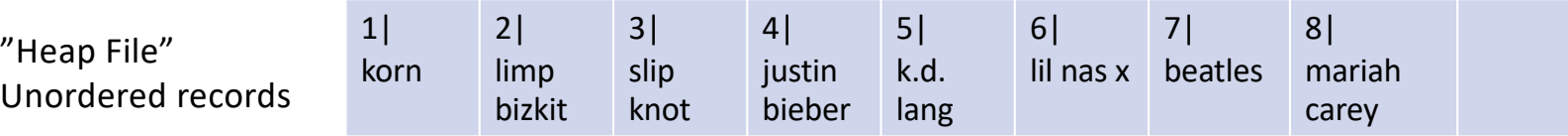

 $\leq$ korn > korn

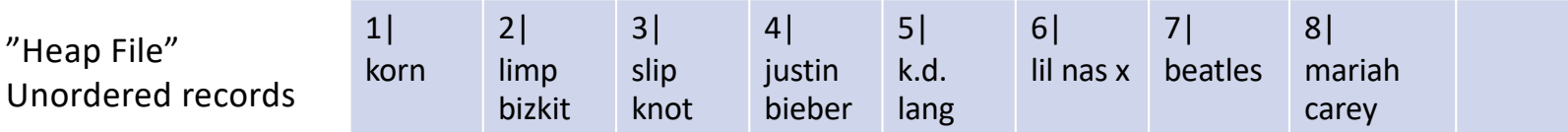

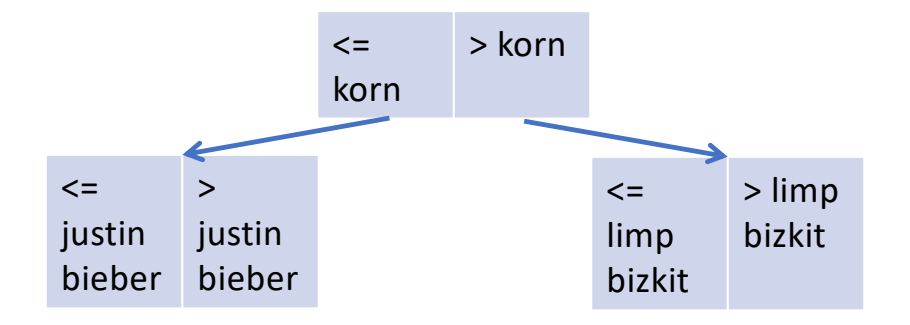

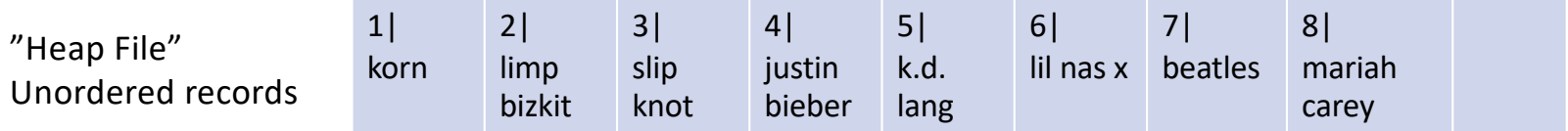

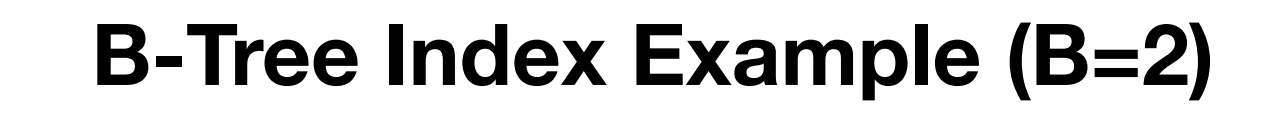

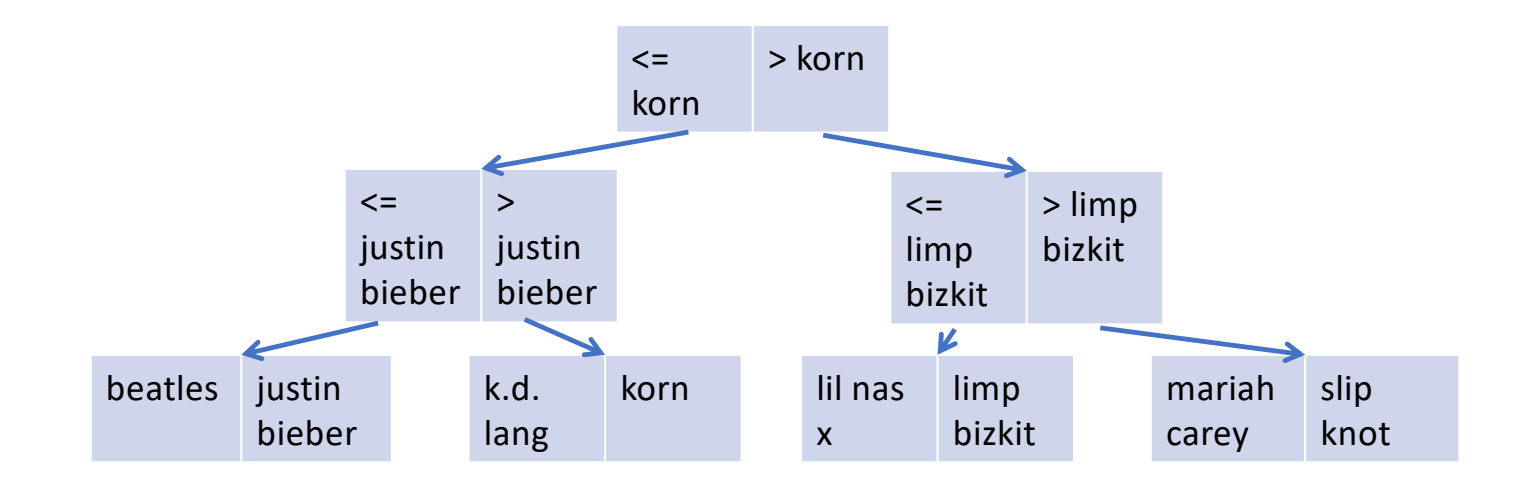

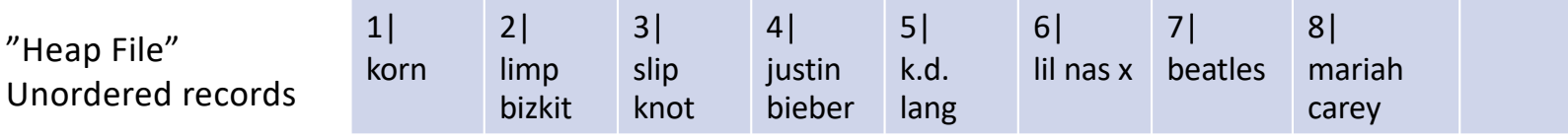

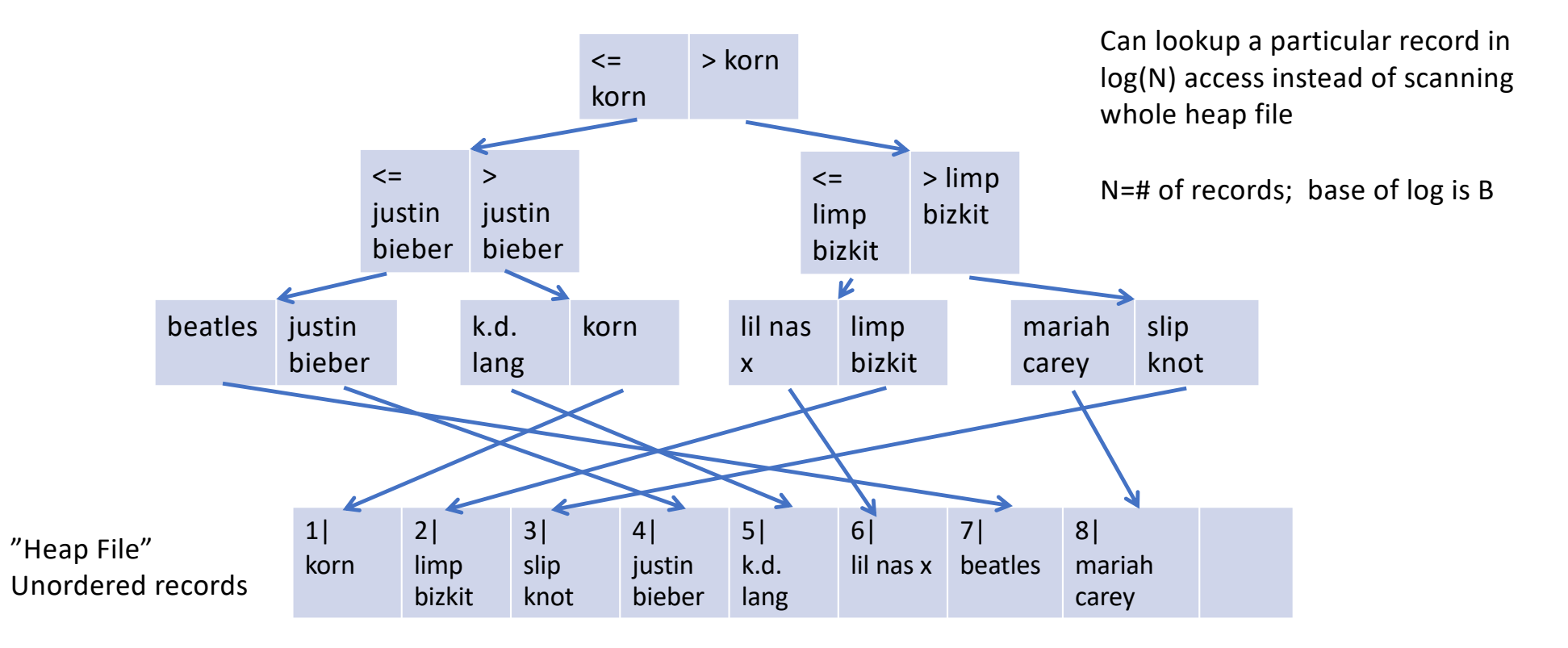

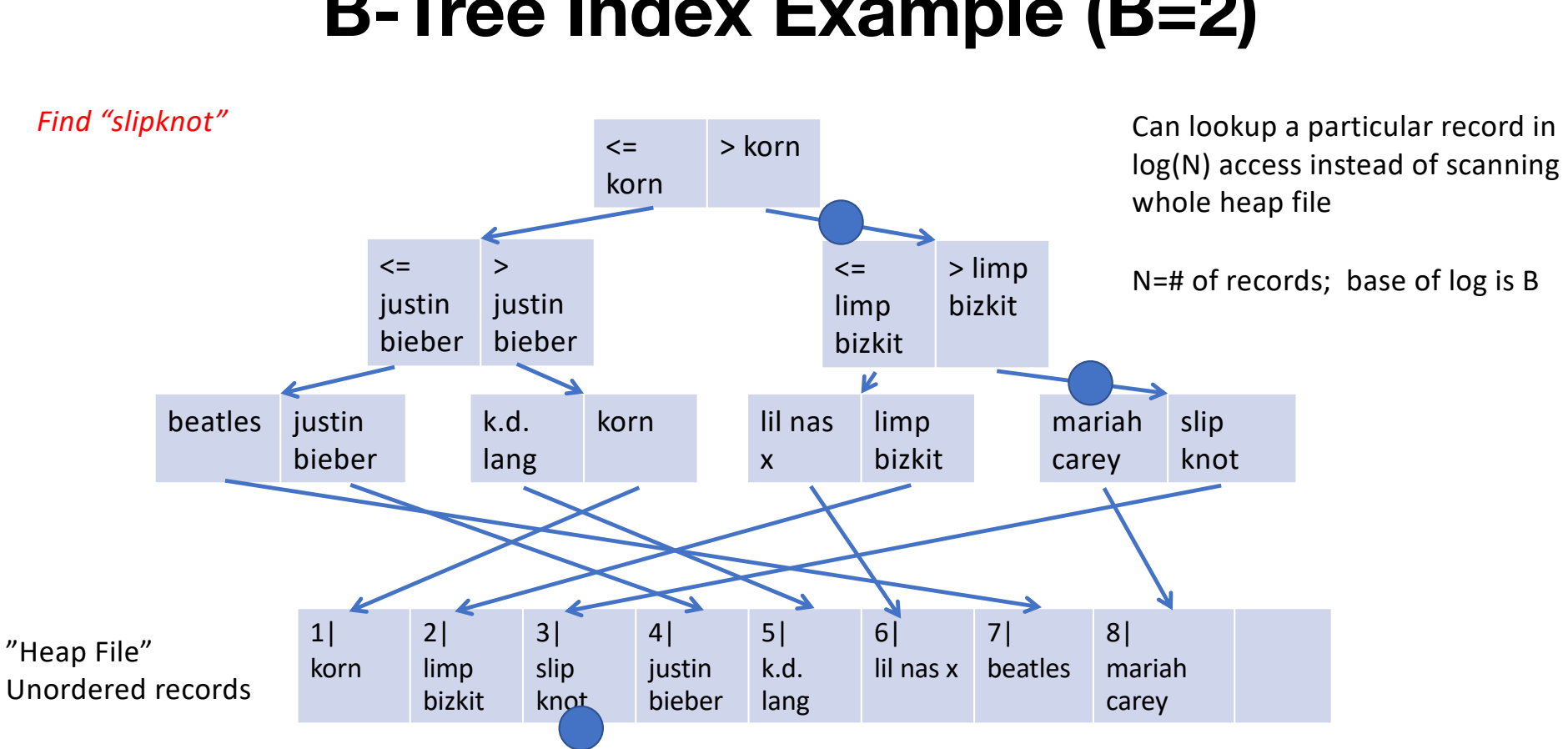

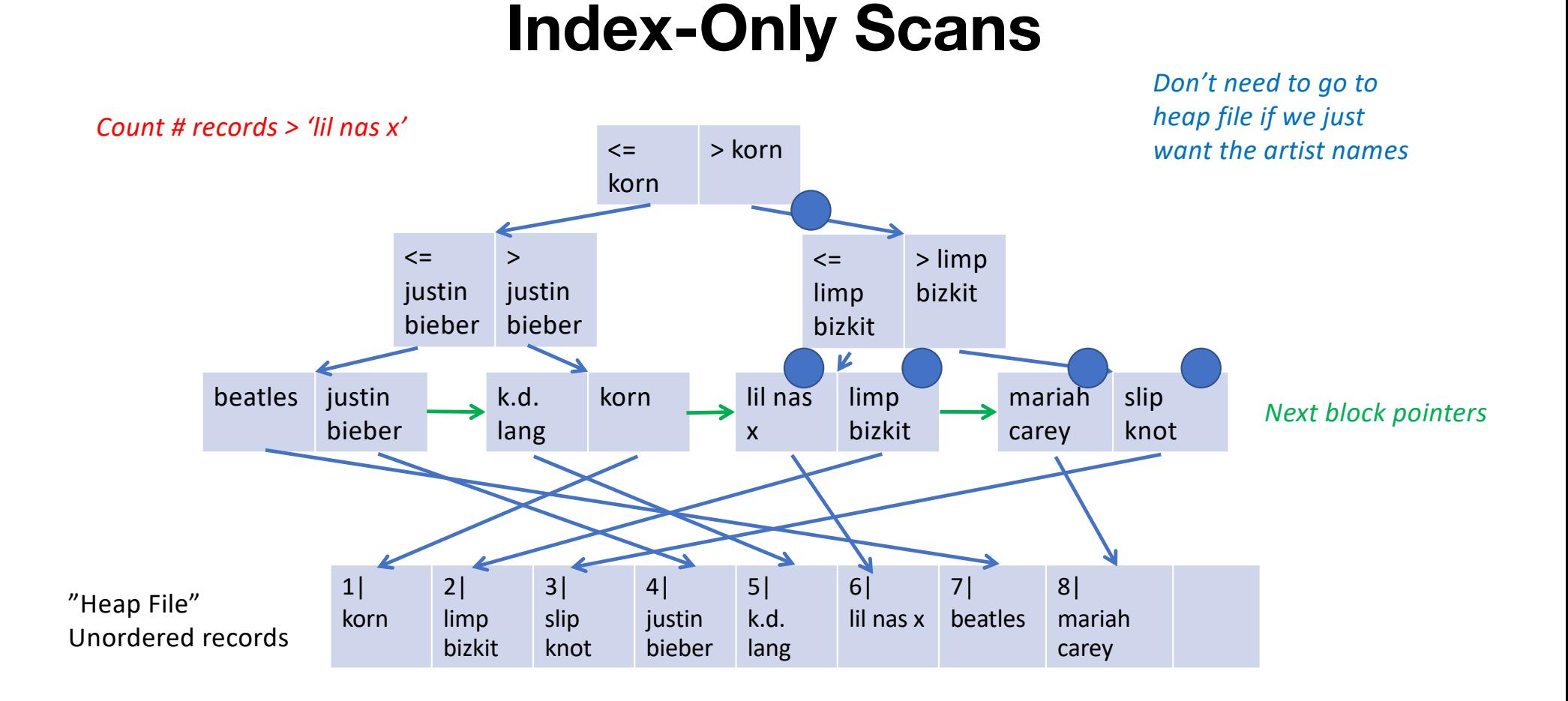

#### **Why Does an Index on Bandfans.bf\_bandid Help?**

```
SELECT count (*)FROM bandfans
JOIN bands ON bf_bandid = bandid
WHERE name = 'limp bizkit'
```
Given the bandid of limp bizkit (determined via a scan or index lookup), we can directly look up records in bandfans that match

Since there is only 1 record in bands for 'limp bizkit', this is a single index lookup instead of building a hash table on bandfans

#### **Postgres**

create index bf\_index on bandfans(bf\_bandid);

EXPLAIN SELECT count(\*) FROM bandfans JOIN bands ON bf\_bandid = bandid WHERE name = 'limp bizkit'

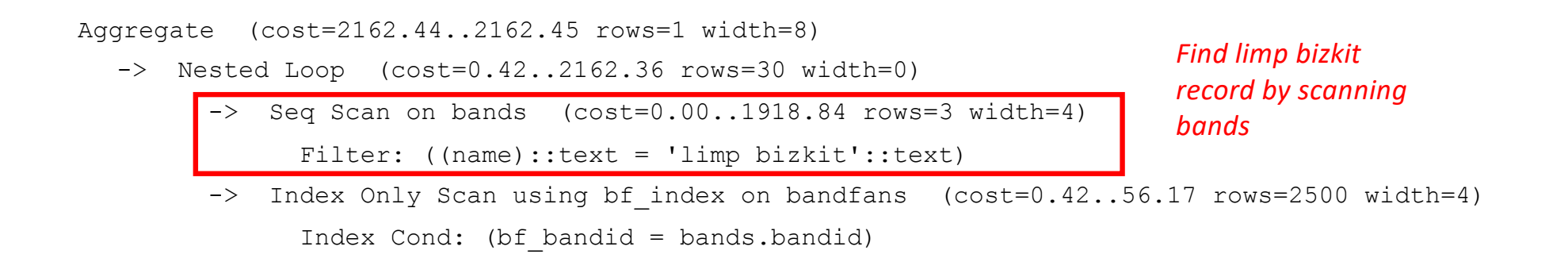

#### **Postgres**

create index bf\_index on bandfans(bf\_bandid); EXPLAIN SELECT count(\*) FROM bandfans JOIN bands ON bf\_bandid = bandid WHERE name = 'limp bizkit' Aggregate (cost=2162.44..2162.45 rows=1 width=8) -> Nested Loop (cost=0.42..2162.36 rows=30 width=0) -> Seq Scan on bands (cost=0.00..1918.84 rows=3 width=4) Filter: ((name)::text = 'limp bizkit'::text) -> Index Only Scan using bf index on bandfans (cost=0.42..56.17 rows=2500 width=4) Index Cond: (bf\_bandid = bands.bandid) *For each limp bizkit record (3 estimated) Estimated cost 2000 vs 12000 Actual 8ms vs 80ms*

*Don't need to go to records at all since index keys have bandid*

*Do an index only scan to count the number of fans*

#### **Postgres**

create index bf\_index on bandfans(bf\_bandid); create index band\_name on bands(name);

EXPLAIN SELECT count(\*) FROM bandfans JOIN bands ON bf\_bandid = bandid WHERE name = 'limp bizkit'

Aggregate (cost=259.94..259.95 rows=1 width=8) -> Nested Loop (cost=0.72..259.87 rows=30 width=0)  $\rightarrow$  Index Scan using band name on bands (cost=0.29..16.34 rows=3 width=4) Index Cond: ((name)::text = 'limp bizkit'::text) -> Index Only Scan using bf index on bandfans (cost=0.42..56.17 rows=2500 width=4) Index Cond: (bf\_bandid = bands.bandid) *lookup 'limp bizket'* 

*Estimated cost 260 vs 2000 vs 12000 Actual .5 ms vs 8 ms vs 80 ms*

*160x speedup!*

*Use index to directly* 

# **Monday's Reading**

- Critique of SQL
- Some specific complaints about, e.g.,
	- json and windowing support
	- Verbose join syntax
	- Pitfalls around, e.g., subqueries
- More generally:
	- Lack of standards for extensions, e.g., new types or procedural support
	- New features, e.g., json and windows, are added via new syntax, rather than libraries as in most languages
		- Massive spec, very complex to support, huge burden on developers

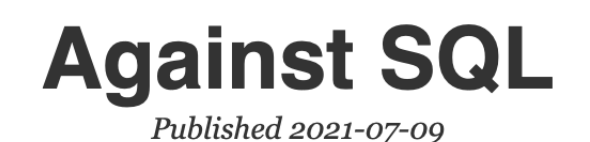

#### **Recap: Some Common Data Access Themes**

- SQL provides a powerful set-oriented way to get the data you want
- Joins are the crux of data access and primary performance concern
- To speed up queries, "read what you need"
	- Indexing & Index-only Scans
	- Predicate pushdown
		- E.g., using an index to find 'limp bizkit' records
	- Column-orientation
		- More on this later we can physically organize data to avoid reading parts of records we don't need

# **Onto Pandas**

- Pandas is a python library for working with tabular data
- Set-oriented thinking in Python
- Provides relation-algebra like ability to filter, join, and transform data

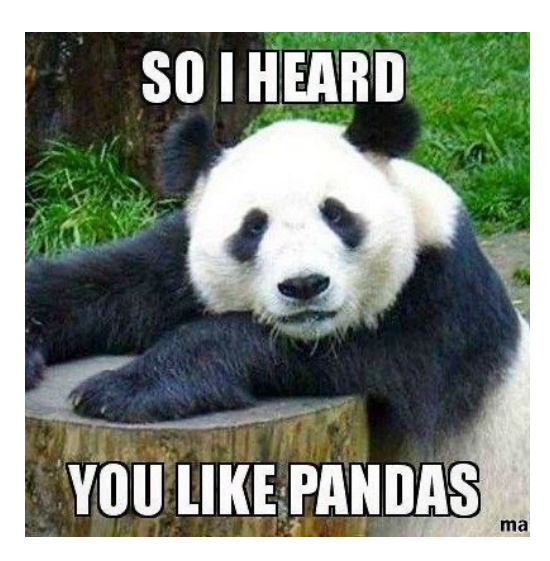

### **Loading a Data Set**

```
import pandas as pd
```

```
df = pd.read_csv("bands.csv")print(df)
```
*All dataframes have an "index" – by default, a monotonically increasing number*

Pandas tables are called "data frames"

*As in SQL, columns are named and typed Unlike SQL, they are also ordered (i.e., can access records by their position, and the notion of "next record" is well defined)*

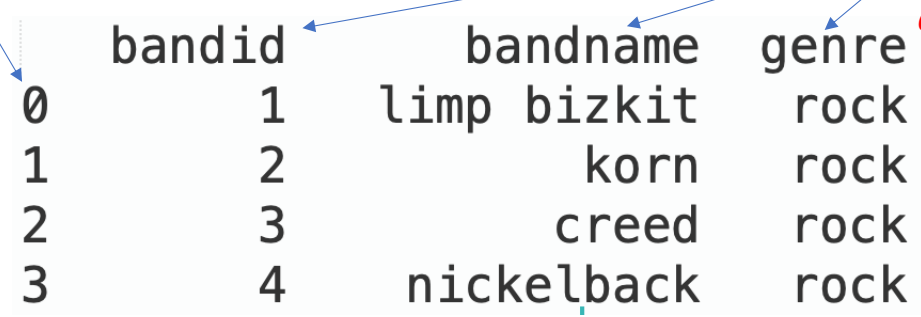

#### **Accessing Columns**

*print*(df.bandname) *Dots and brackets are equivalent* limp bizkit 0 *Can't use dots if field names are reserved*   $\mathbf{1}$ korn *keywords (e.g., "type", "class")* $\overline{2}$ creed  $\overline{3}$ nickelback print(df["genre"]) Name: bandname, dtype: object rock Ø  $\mathbf{1}$ rock  $\overline{2}$ rock  $\overline{3}$ rock Name: genre, dtype: object

#### **Accessing Rows**

#limp bizkit rows  $df_l b = df[df θ]$  bandname == 'limp bizkit']

 $print(df_l$ 

bandid bandname genre limp bizkit rock 0  $\mathbf{1}$ #get the record at position 1  $print(df.iloc[1])$ bandid  $\overline{2}$ bandname korn genre rock Name: 1, dtype: object

*Array of Booleans with len(df) values in it*

*Indexing into a dataframe with a list of bools returns records where value in list is true*

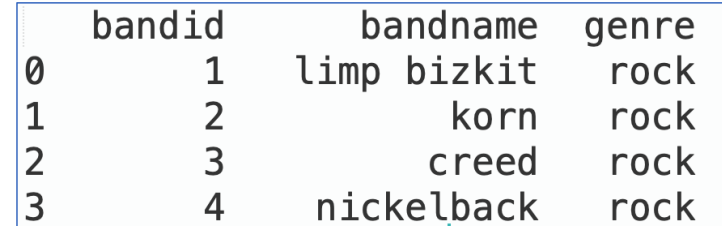

#### **iloc vs loc**

```
#get the genre of record with index attribute = 1print(df.loc[1,"genre"])
```
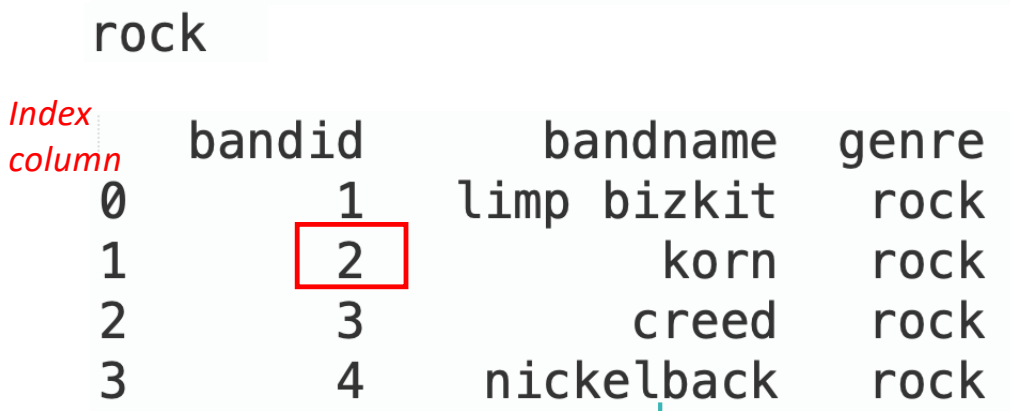

*df.loc[1,'bandid'] df.iloc[1,0]*

- loc uses the dataframe index column to access rows and column names to access data
- iloc uses the position in the dataframe and index into list of columns to access data
- By default index column and position are the same

# **Changing the Index**

```
df_new = df.set_index('bandname'')print(df_new)bandid genre
bandname
limp bizkit
                  1 rock
                  2 rock
korn
                  3 rock
creed
nickelback
                  4 rock
print(df_new.loc["creed"])
```
bandid 3 genre rock Name: creed, dtype: object

# **Clicker**

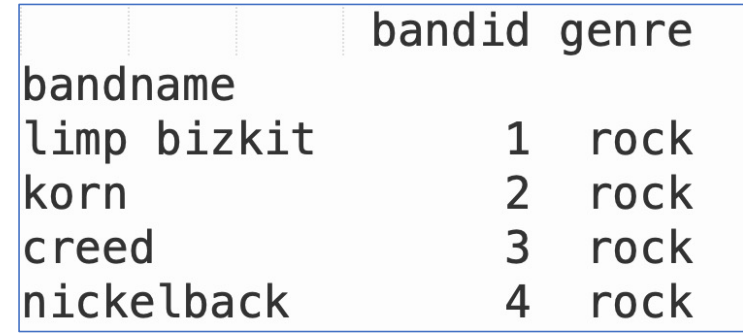

- Given dataframe with bandname as index
- What is does this statement output? print(df.iloc[1,1],df.loc['korn','bandid'])
	- A. rock 2 B. 2 2 C. 2 rock

D. 1 2 https://clicker.mit.edu/6.S079/

#### **Transforming Data**

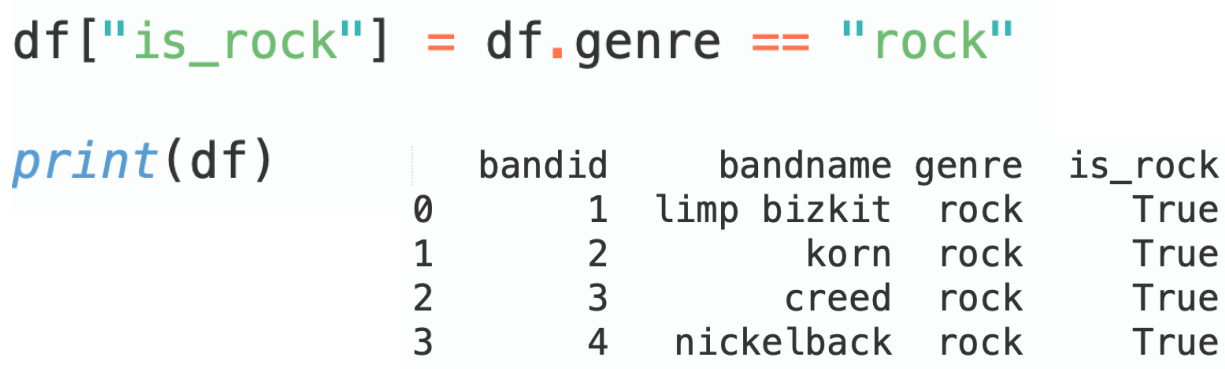

 $df. loc [df. bandname == 'limp bizkit', 'gence'] = 'terrible'$ 

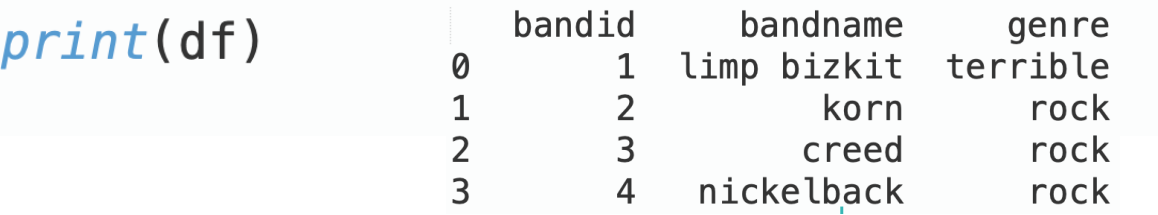

#### **Must Use iloc/loc to Change Data**

**This works:**

 $df. loc [df. bandname == 'limp bizkit', 'qenre'] = 'terrible'$ 

**This does not (even though it is a legal way to read data):** $df [df.<sub>b</sub> and name == 'limp bizkit'] ['gence'] = 'terrible'$ 

/Users/madden/6.s079/lec4-code/code.py:14: SettingWithCopyWarning: A value is trying to be set on a copy of a slice from a DataFrame. Try using . loc [row\_indexer, col\_indexer] = value instead

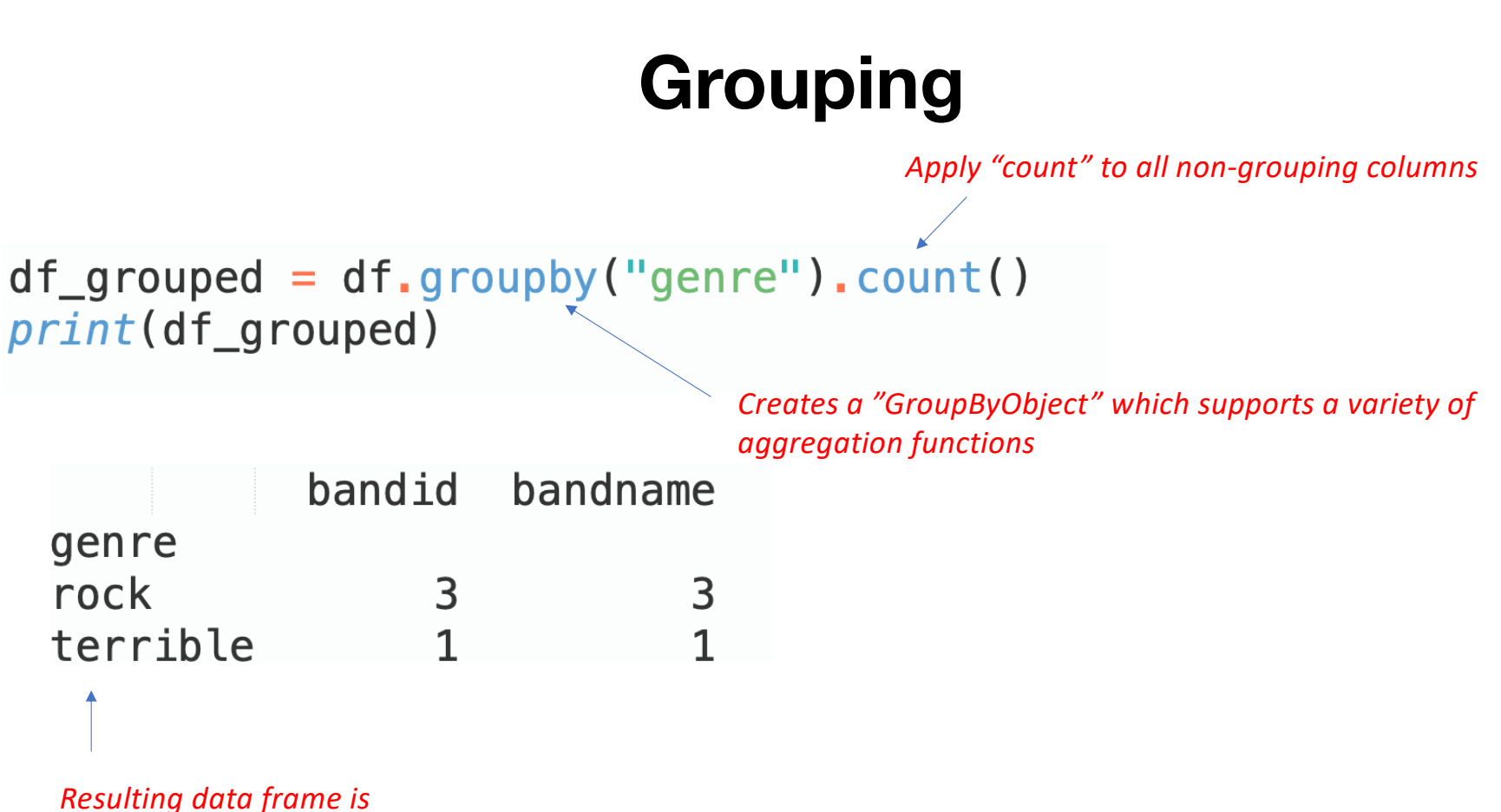

*indexed by the grouping column*

#### **Multiple Aggregates**

```
df_{g}rouped = df_{g}roupby("genre").agg(max_band=("bandid","max"),
    num_bands=("bandname","count"))
print(df_grouped)
```
*Name of column in output data frame Note funky syntax*

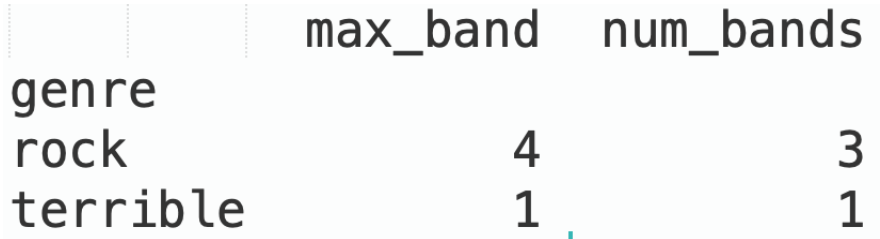

# **Joining (Merge)**

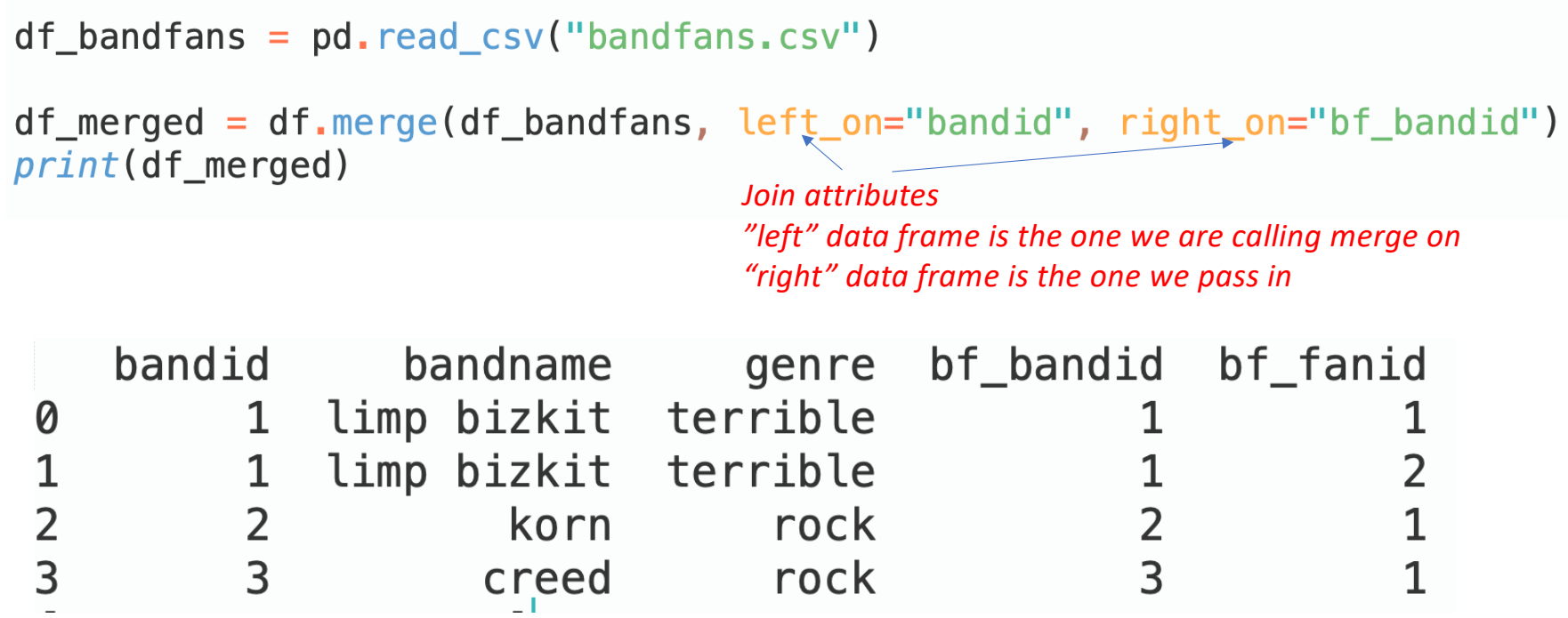

*Bands that don't join (e.g., Nickelback) are missing*

# **Left/Right/Outer Join**

 $df_merged = df_merge(df_bandfans, left-on="bandid", right-on="bf_bandid"$ how="left")  $\overline{print(df_merged)}$ 

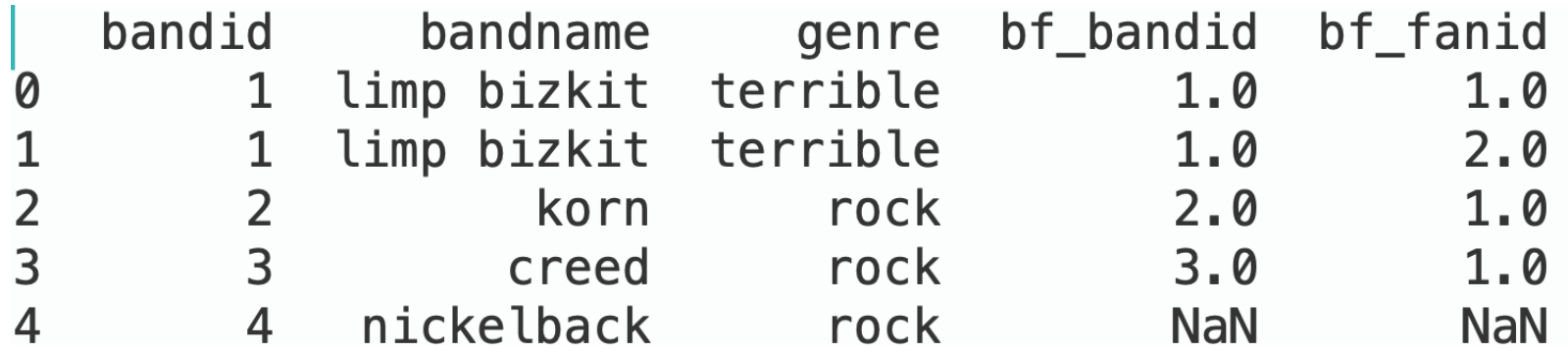

# **Chained Expressions**

- All Pandas operations make a copy of their input and return it (unless you specify inplace=True)
- This makes long chained expressions common
	- Inefficient, but syntactically compact

```
df merged = df.merge(df bandfans, left on="bandid", right on="bf bandid") \
                .groupby("bandname")\
                \text{Tag}(\text{num} \text{ fans}=(\text{"bf} \text{ fanid",\text{"count"})})print(df_merged)
                                 num_fans
               bandname
               creed
                                            1
                                            \mathbf{1}korn
                                            \overline{2}limp bizkit
```
### **Break**

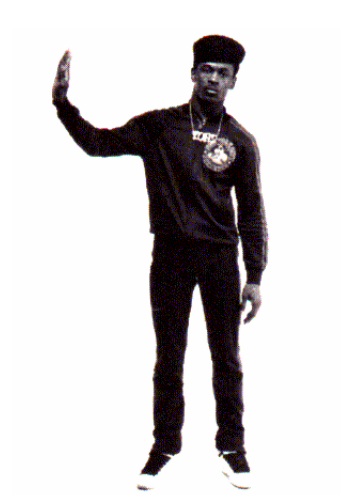

# **Example: Driving Fatalities in the US**

- Motor vehicle crashes are the leading cause of death for people ages 1-54
	- 38,000 people die each year
	- ~30% of fatal crashes involve alcohol
- The National Highway Traffic Safety Administration publishes detailed data about every fatal crash (FARS)

# **Efficient Data Loading: Parquet**

- Parquet is a file format that is MUCH more efficient than CSV for storing tabular data
- Data is stored in binary representation
	- Uses less space
	- Doesn't require conversion from strings to internal types
	- Doesn't require parsing or error detection
	- Column-oriented, making access to subsets of columns much faster

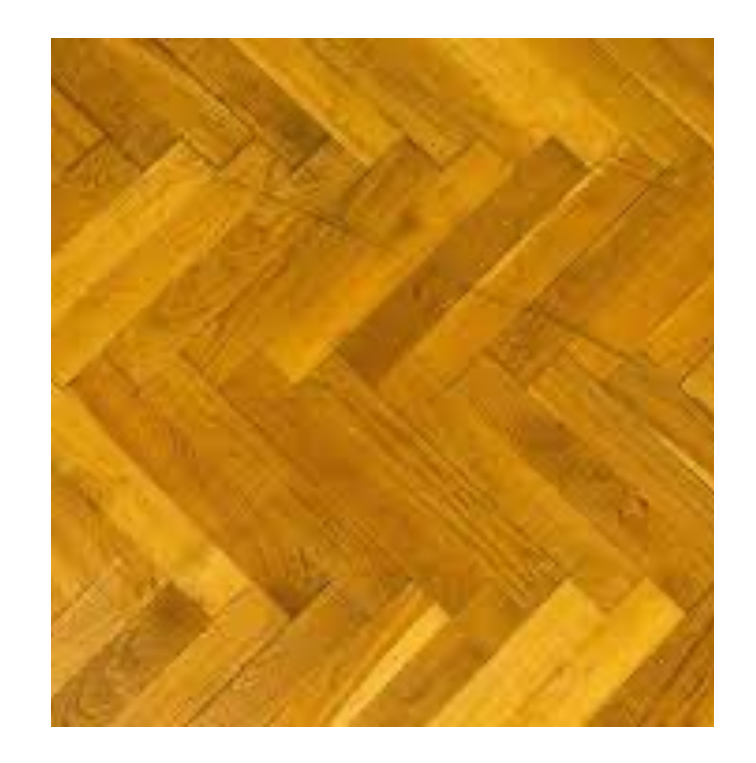

# **Parquet Format**

- Data is partitioned sets of rows, called "row groups"
- Within each row group, data from different columns is stored separately

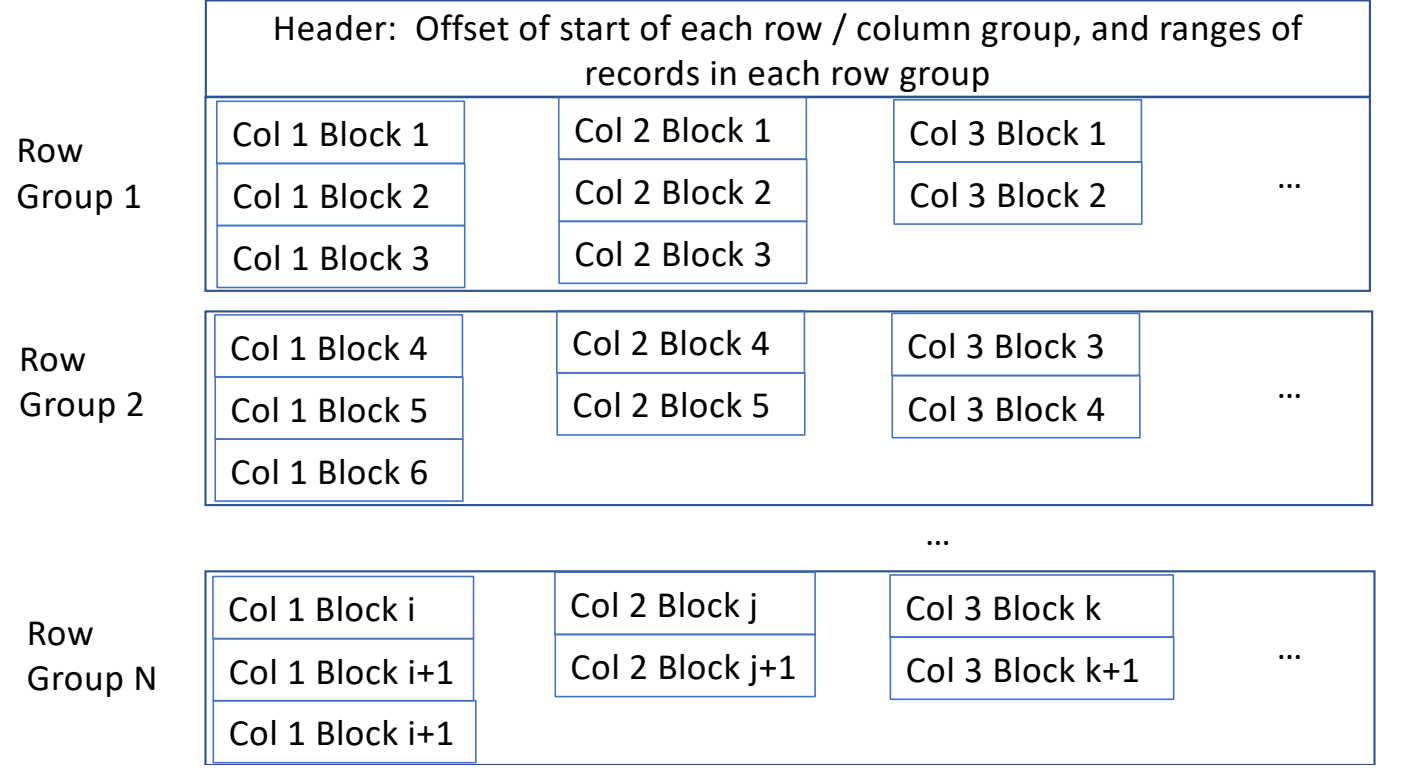

*Using header, can efficiently read any subset of columns or rows without scanning whole file (unlike CSV)*

*Within a row group, data for each column is stored together*

# **Predicate Pushdown w/ Parquet & Pandas**

pd.read parquet('file.pq', columns=['Col 1', 'Col 2'])

- Only reads col1 and col2 from disk
- For a wide dataset (e.g., our vehicle dataset w/ 93 columns), saves a ton of I/O

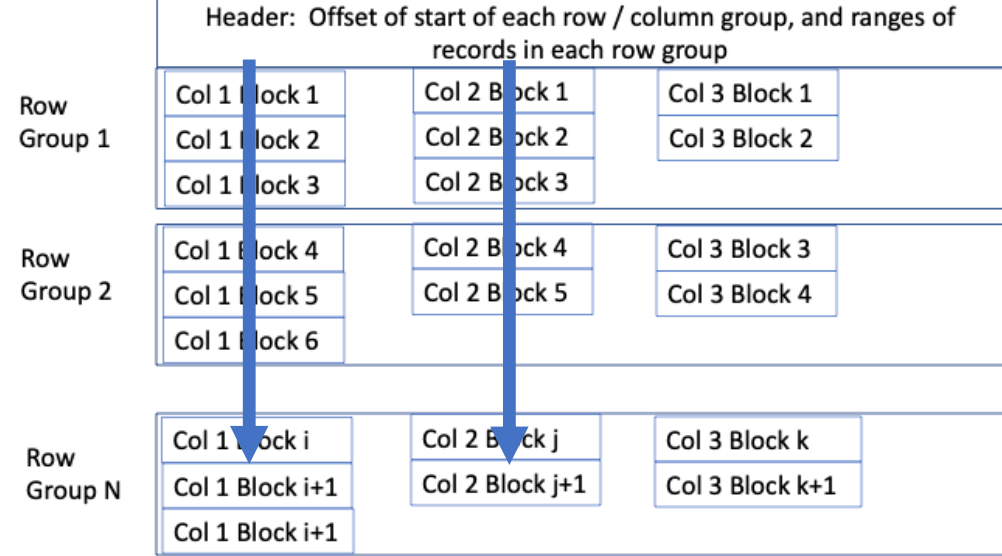

#### **Performance Measurement**

• Compare reading CSV to parquet to just columns we need

```
t = time.perf counter()df = pd. read csv('FARS2019 \text{NationalCSV/Person. CSV", encoding = "ISO-8859-1")
print(f''csv elapsed = {time.perf counter() - t:.3} seconds")
t = time{\cdot}perf counter()df = pd. read parquet ("2019.pq")
print(f'') parquet elapsed = {time.perf counter() - t:.3} seconds")
t = time.perf counter()df = pd. read parquet("2019.pq", columns = ['STATE','ST CASE','DRINKING','PER TYP'])
print(f'') parquet subset elapsed = {time.perf counter() - t:.3} seconds")
```

```
csv elapsed = 1.18 seconds
parquet elapsed = 0.338 seconds
parquet subset elapsed = 0.025 seconds
```
**47x speedup**

# **When to Use Parquet?**

- Will always be more efficient than CSV
- Converting from Parquet to CSV takes time, so only makes sense to do so if working repeatedly with a file
- Parquet requires a library to access/read it, whereas many tools can work with CSV
- Because CSV is text, it can have mixed types in columns, or other inconsistencies
	- May be useful sometimes, but also very annoying!
	- Parquet does not support mixed types in a column

# **Back to FARS Example**

• Let's look at how drunk driving has changed over the years

# **Example: Driving Fatalities in the US**

- Motor vehicle crashes are the leading cause of death for people ages 1-54
	- 38,000 people die each year
	- ~30% of fatal crashes involve alcohol
- The National Highway Traffic Safety Administration publishes detailed data about every fatal crash (FARS)

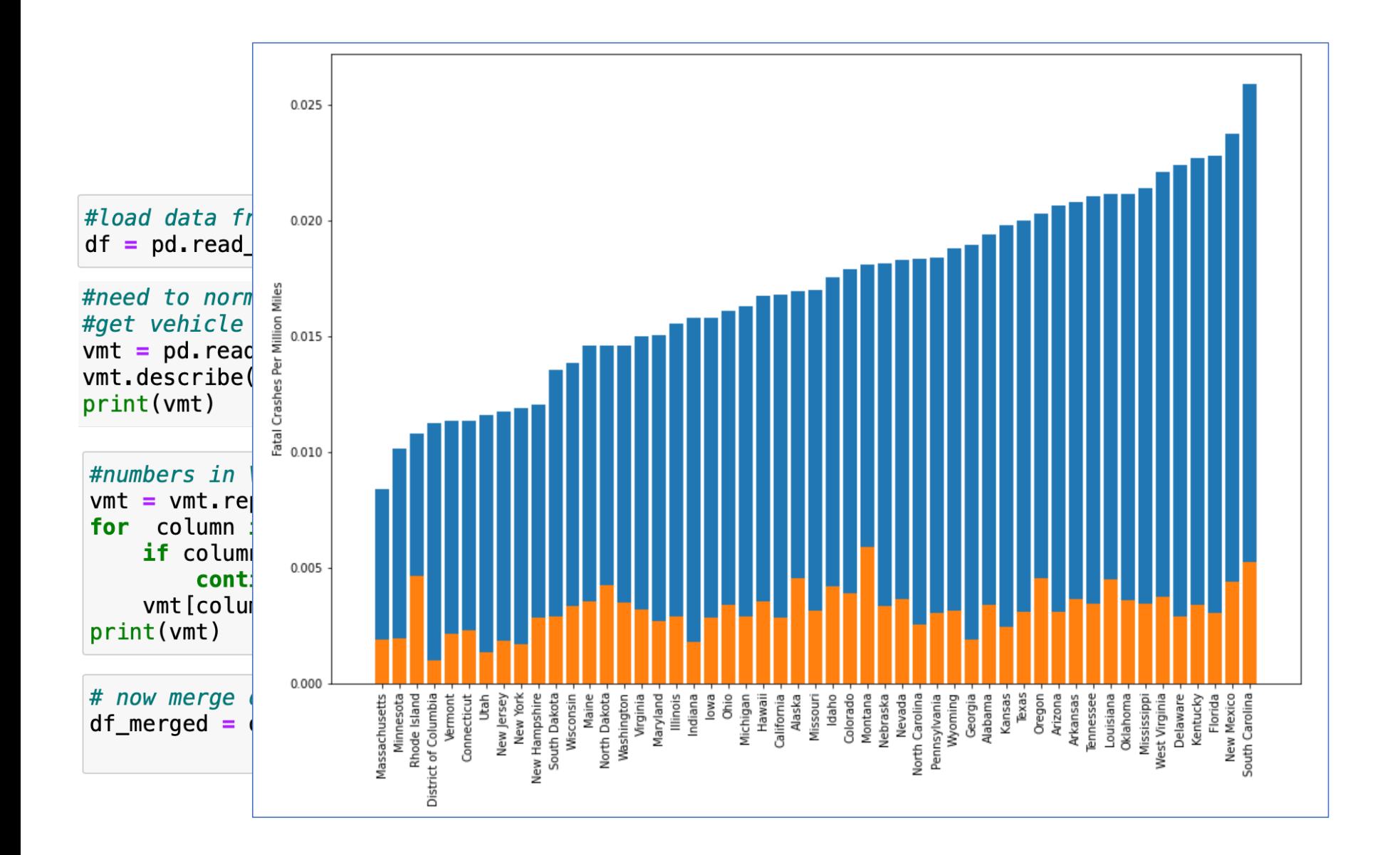

# **Pandas vs SQL**

- Could we have done this analysis in SQL?
- Probably…
- But not the plotting, or data cleaning, or data downloads
	- So would need Python to clean up data, reload into SQL, run queries
	- Declaring schemas, importing data, etc all somewhat painful in SQL
- So usual workflow is to use SQL to get to the data in the database, and then python for merging, cleaning and plotting
- Generally, databases will be faster for things SQL does well, and they can handle data that is much larger than RAM, unlike Python